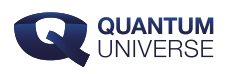

## **jQuantum: simuleer zelf een quantumcomputer**

**Met het Java-programma jQuantum kun je zelf een quantumcomputer simuleren. Het programma is beschikbaar als web-app en als zelfstandig installeerbaar programma.**

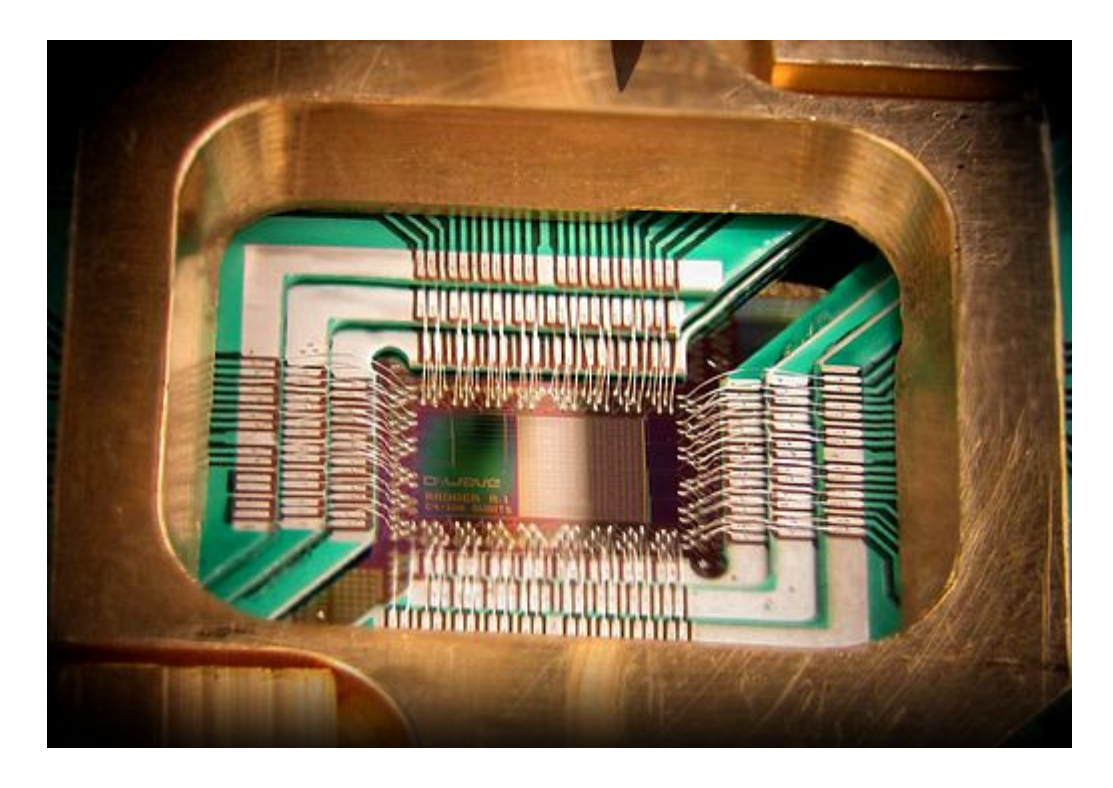

**Een chip uit een echte quantumcomputer. Afbeelding: D-Wave Systems Inc.**

jQuantum is te vinden op onderstaande link:

## <http://sur.ly/o/jquantum.sourceforge.net/AA001290>

In de lesmodule "Rekenen met elektronen" uit het [Quantum Universe-lesmateriaal](https://www.quantumuniverse.nl/lesmateriaal-quantumfysica) wordt uitgebreid gebruik gemaakt van jQuantum. Voor het uitvoeren van de lesmodule zijn vier jQuantum-circuits nodig:

- [Circuit 1](https://www.quantumuniverse.nl/app/uploads/2020/06/circuit1.qc)
- [Circuit 2](https://www.quantumuniverse.nl/app/uploads/2020/06/circuit2.qc)

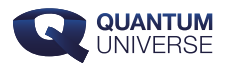

- [Circuit 3](https://www.quantumuniverse.nl/app/uploads/2020/06/circuit3.qc)
- [Circuit 4](https://www.quantumuniverse.nl/app/uploads/2020/06/circuit4.qc)

Heb je vragen over jQuantum, ondervind je problemen bij het installeren, of heb je zelf een interessant circuit gebouwd? Bespreek het in de jouantum-thread op ons forum!